## *(Le français suit)*

In preparation for the submission of Discovery Grant applications, NSERC will host webinars to assist the research community on "How to complete an application" using the [Research Portal](https://portal-portail.nserc-crsng.gc.ca/) and the NSERC [Canadian Common CV](https://ccv-cvc.ca/indexresearcher-eng.frm) (CCV).

In order to prepare, we invite you to familiarize yourself with the following documents:

- [Discovery Grant application program description](http://www.nserc-crsng.gc.ca/Professors-Professeurs/Grants-Subs/DGIGP-PSIGP_eng.asp) which includes the [Peer Review Manual](http://www.nserc-crsng.gc.ca/NSERC-CRSNG/Reviewers-Examinateurs/IntroPRManual-IntroManuelEP_eng.asp) and the [Frequently Asked Questions](http://www.nserc-crsng.gc.ca/ResearchPortal-PortailDeRecherche/FAQ-FAQ/index_eng.asp)
- [Instructions for Completing an Application](http://www.nserc-crsng.gc.ca/ResearchPortal-PortailDeRecherche/Instructions-Instructions/DG-SD_eng.asp) and.
- [Submitting an NSERC individual Discovery Grant application through the Research Portal](http://www.nserc-crsng.gc.ca/Professors-Professeurs/Videos-Videos/DG-Tutorial-Tutoriel-SD_eng.asp) tutorial.

Note – our webinars have limited space. If you unable to join, you can always connect to the teleconference and listen in while following the presentation which will be available on our [website.](http://www.nserc-crsng.gc.ca/ResearchPortal-PortailDeRecherche/RP-CCV-Webinar_eng.asp)

Considering the high attendance to our webinars, NSERC staff may not have time to respond to individual questions during the session. Any additional questions should be directed to our support team at: [RESGRANT@NSERC-CRSNG.GC.CA.](mailto:NSERC%20Discovery%20-%20D%C3%A9couverte%20CRSNG%20%3cRESGRANT@NSERC-CRSNG.GC.CA%3e)

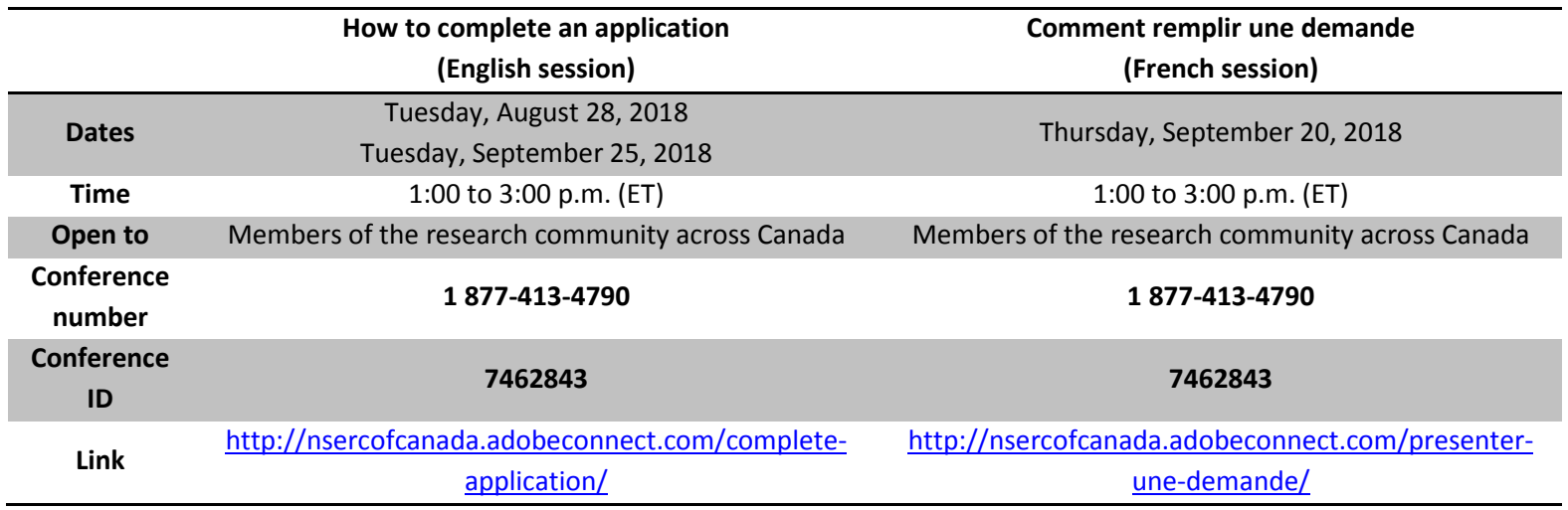

First time attending an Adobe Connect meeting?

- [Test your connection](http://nsercofcanada.adobeconnect.com/common/help/en/support/meeting_test.htm)
- [Get a quick overview](http://www.adobe.com/products/adobeconnect.html)

Consult th[e Webinars page](http://www.nserc-crsng.gc.ca/ResearchPortal-PortailDeRecherche/RP-CCV-Webinar_eng.asp) to learn about upcoming information sessions.

\_\_\_\_\_\_\_\_\_\_\_\_\_\_\_\_\_\_\_\_\_\_\_\_\_\_\_\_\_\_\_\_\_\_\_\_\_\_\_\_\_\_\_\_\_\_\_\_\_\_\_\_\_\_\_\_\_\_\_\_\_\_\_\_\_\_\_\_\_\_\_\_\_\_\_\_\_\_

Thank you in advance for your assistance.

En prévision de la période de présentation des demandes de subvention à la découverte, le CRSNG tiendra des webinaires intitulés Comment remplir une demande afin d'aider les membres du milieu de la recherche à remplir une demande au moyen d[u Portail de recherche](https://portal-portail.nserc-crsng.gc.ca/) et d[u CV commun canadien](https://ccv-cvc.ca/indexresearcher-fra.frm) (CVC) du CRSNG.

Afin de vous préparer en vue des webinaires, nous vous invitons à vous familiariser avec les documents suivants :

- [Description du programme de subvention à la découverte](http://www.nserc-crsng.gc.ca/Professors-Professeurs/Grants-Subs/DGIGP-PSIGP_fra.asp) qui comprend le [Manuel d'évaluation](http://www.nserc-crsng.gc.ca/NSERC-CRSNG/Reviewers-Examinateurs/IntroPRManual-IntroManuelEP_fra.asp)  [par les pairs](http://www.nserc-crsng.gc.ca/NSERC-CRSNG/Reviewers-Examinateurs/IntroPRManual-IntroManuelEP_fra.asp) et la [Foire aux questions](http://www.nserc-crsng.gc.ca/ResearchPortal-PortailDeRecherche/FAQ-FAQ/index_fra.asp)
- [Instructions relative à la présentation](http://www.nserc-crsng.gc.ca/ResearchPortal-PortailDeRecherche/Instructions-Instructions/DG-SD_fra.asp) des demandes
- Nous vous invitons aussi à visionner la vidéo Soumettre une demande individuelle pour une [subvention à la découverte à l'aide du Portail de recherche.](http://www.nserc-crsng.gc.ca/Professors-Professeurs/Videos-Videos/DG-Tutorial-Tutoriel-SD_fra.asp)

Veuillez noter que le nombre de places aux webinaires est limité. Si vous ne pouvez pas assister aux séances, vous pouvez y participer par téléconférence. Vous pourrez suivre la présentation qui sera disponible sur notre [site web.](http://www.nserc-crsng.gc.ca/ResearchPortal-PortailDeRecherche/RP-CCV-Webinar_fra.asp)

Compte tenu de la forte participation à nos webinaires, il est possible que le personnel du CRSNG ne soit pas en mesure de répondre aux questions individuelles pendant la séance. Veuillez adresser vos questions à notre équipe de soutien : [RESGRANT@NSERC-CRSNG.GC.CA.](mailto:RESGRANT@NSERC-CRSNG.GC.CA)

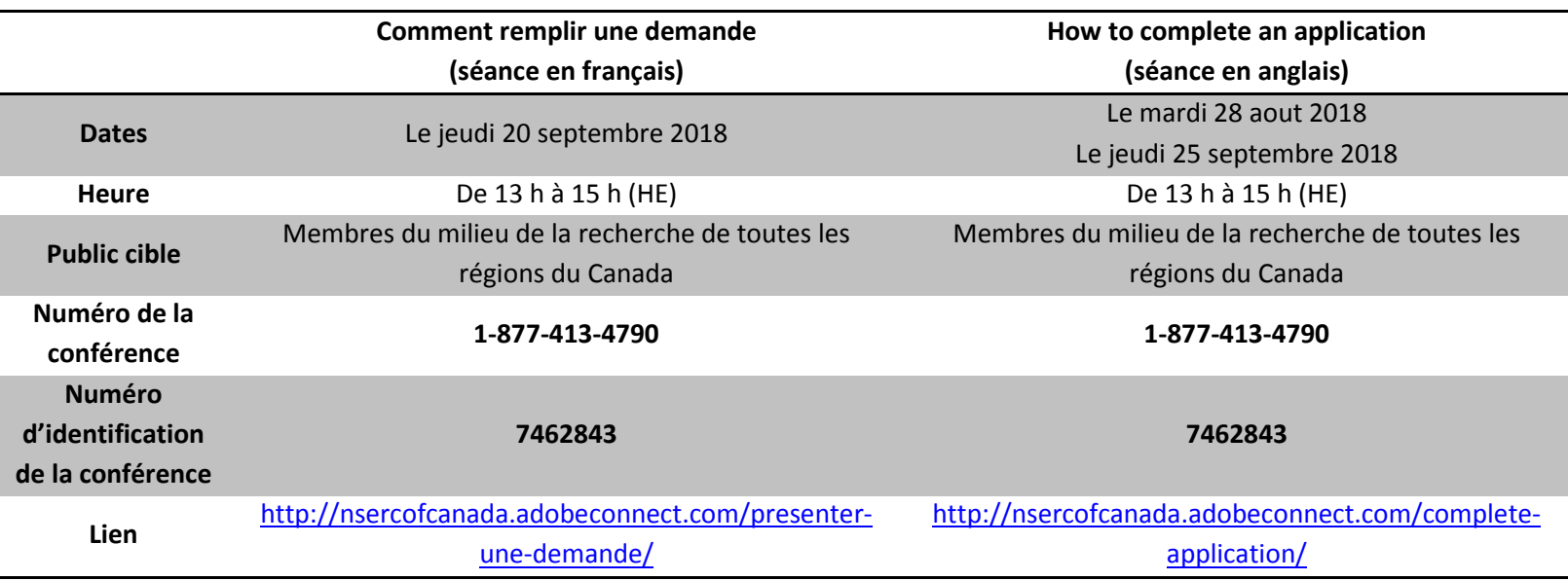

Vous participez à une réunion Adobe Connect pour la première fois?

- [Testez votre connexion](http://nsercofcanada.adobeconnect.com/common/help/fr/support/meeting_test.htm)
- [Obtenez un aperçu](http://www.adobe.com/ca_fr/products/adobeconnect.html)

Consultez régulièrement la page [Webinaires](http://www.nserc-crsng.gc.ca/ResearchPortal-PortailDeRecherche/RP-CCV-Webinar_fra.asp) pour connaître les dates des prochaines séances d'information.

Nous vous remercions à l'avance de votre participation et nous nous réjouissons à la perspective de fournir un appui supplémentaire au milieu de la recherche pendant cette période de transition.